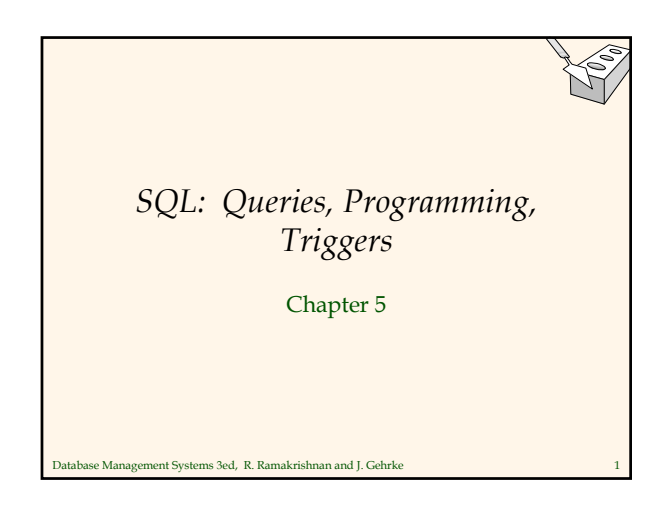

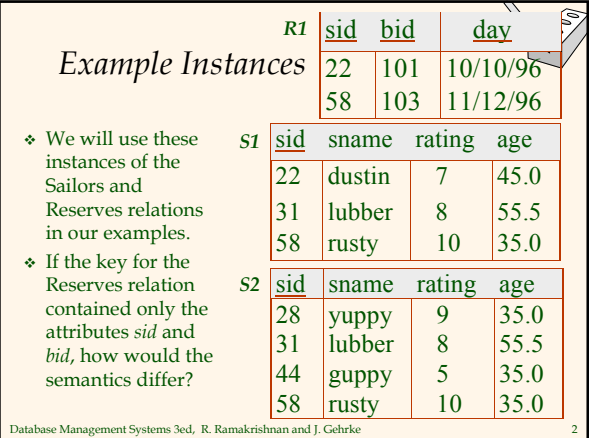

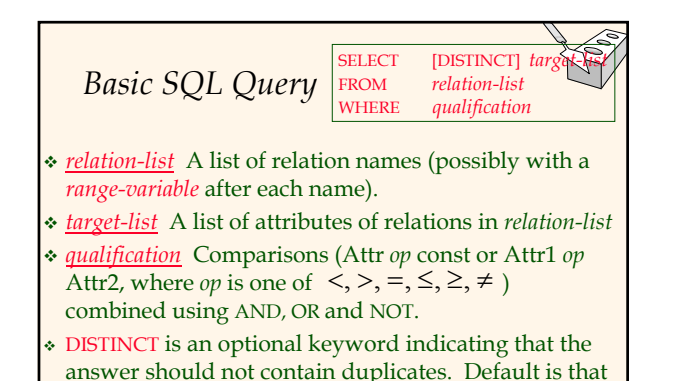

Database Management Systems 3ed, R. Ramakrishnan and J. Gehrke 3

duplicates are *not* eliminated!

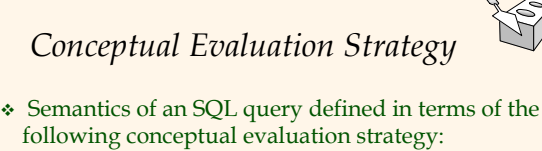

- Compute the cross-product of *relation-list*.
- Discard resulting tuples if they fail *qualifications*.
- Delete attributes that are not in *target-list*.
- If DISTINCT is specified, eliminate duplicate rows.
- This strategy is probably the least efficient way to compute a query! An optimizer will find more efficient strategies to compute *the same answers*.

Database Management Systems 3ed, R. Ramakrishnan and J. Gehrke 4

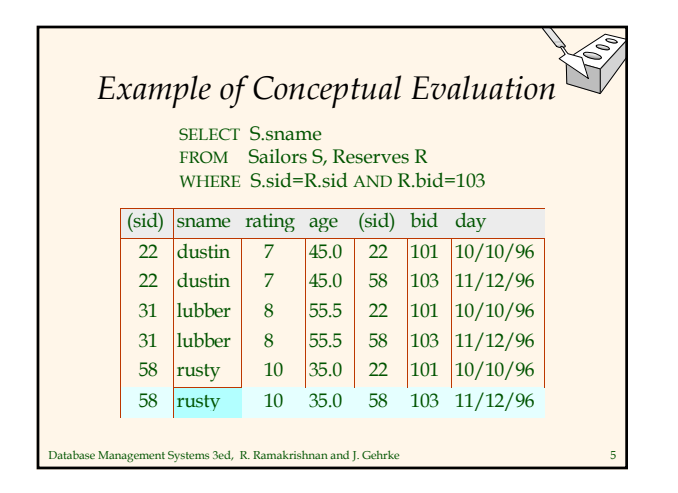

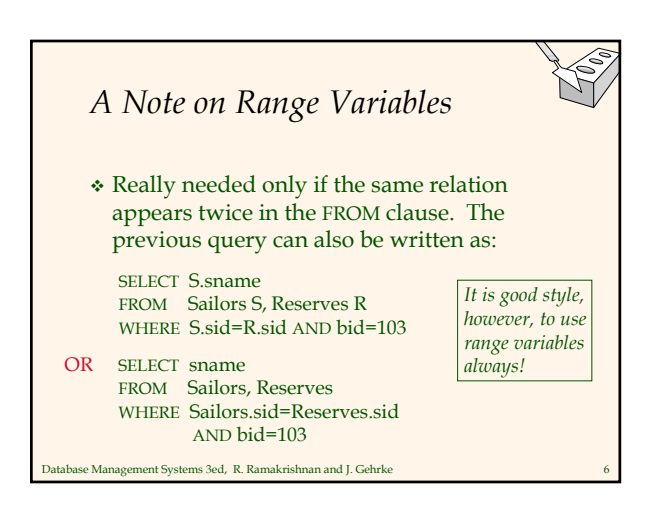

*Find sailors who've reserved at least one boat*

SELECT S.sid FROM Sailors S, Reserves R WHERE S.sid=R.sid

- Would adding DISTINCT to this query make a difference?
- What is the effect of replacing *S.sid* by *S.sname* in the SELECT clause? Would adding DISTINCT to this variant of the query make a difference?

Database Management Systems 3ed, R. Ramakrishnan and J. Gehrke 7

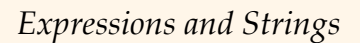

SELECT S.age, age1=S.age-5, 2\*S.age AS age2 FROM Sailors S WHERE S.sname LIKE 'B\_%B'

- Illustrates use of arithmetic expressions and string pattern matching: *Find triples (of ages of sailors and two fields defined by expressions) for sailors whose names begin and end with B and contain at least three characters.*
- $\triangle$  AS and = are two ways to name fields in result.
- LIKE is used for string matching. `\_' stands for any one character and `%' stands for 0 or more arbitrary characters.

Database Management Systems 3ed, R. Ramakrishnan and J. Gehrke 8

Database Management Systems 3ed, R. Ramakrishnan and J. Gehrke 9 *Find sid's of sailors who've reserved a red or a green*  UNION: Can be used to compute the union of any two *union-compatible* sets of tuples (which are themselves the result of SQL queries). If we replace OR by AND in the first version, what do we get? Also available: EXCEPT (What do we get if we replace UNION by EXCEPT?) SELECT S.sid FROM Sailors S, Boats B, Reserves R WHERE S.sid=R.sid AND R.bid=B.bid AND (B.color='red' OR B.color='green') SELECT S.sid FROM Sailors S, Boats B, Reserves R WHERE S.sid=R.sid AND R.bid=B.bid AND B.color='red' UNION SELECT S.sid FROM Sailors S, Boats B, Reserves R WHERE S.sid=R.sid AND R.bid=B.bid AND B.color='green'

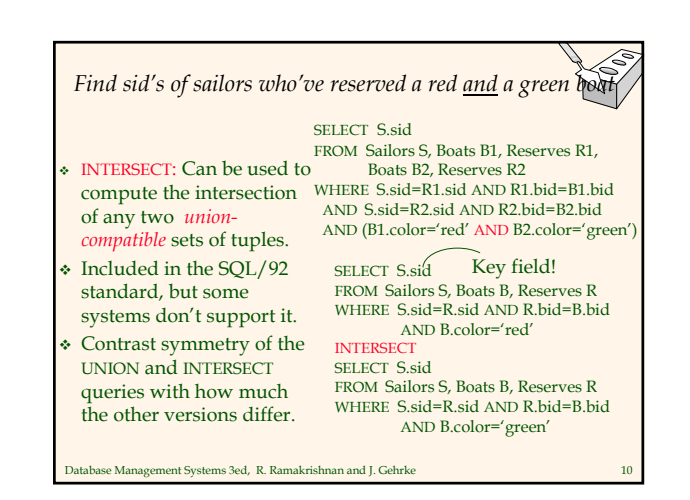

#### *Nested Queries*

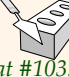

SELECT S.sname FROM Sailors S WHERE S.sid IN (SELECT R.sid FROM Reserves R WHERE R.bid=103) *Find names of sailors who've reserved boat #103:*

- A very powerful feature of SQL: a WHERE clause can itself contain an SQL query! (Actually, so can FROM and HAVING clauses.)
- To find sailors who've *not* reserved #103, use NOT IN.
- Database Management Systems 3ed, R. Ramakrishnan and J. Gehrke 11 To understand semantics of nested queries, think of a *nested loops* evaluation: *For each Sailors tuple, check the qualification by computing the subquery.*

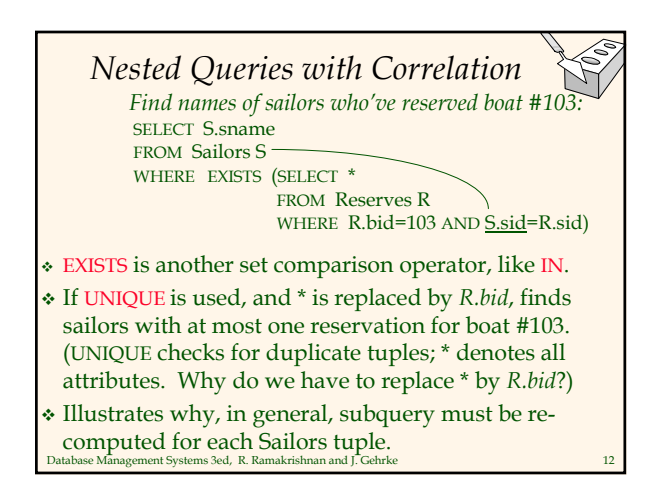

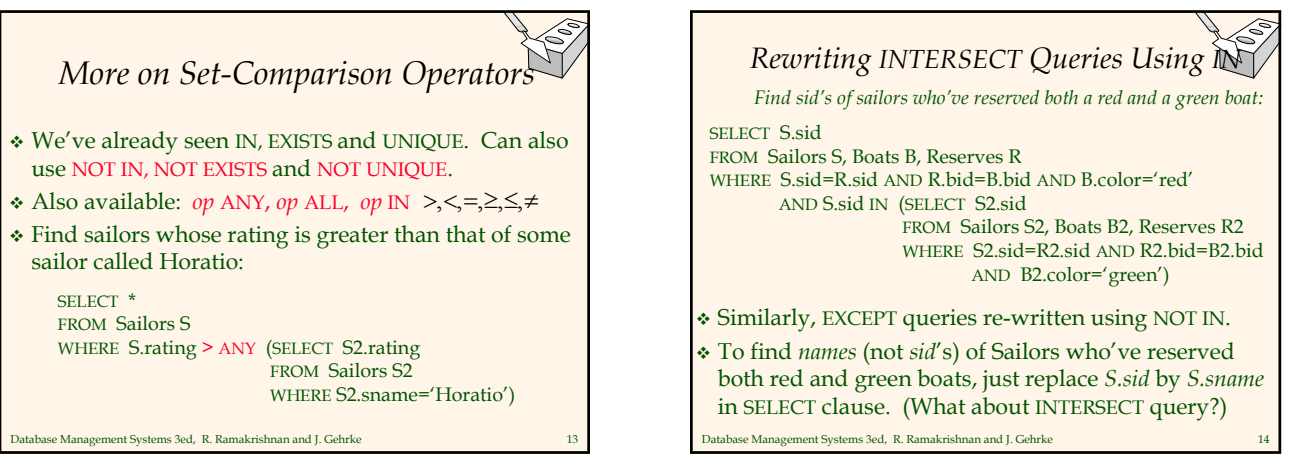

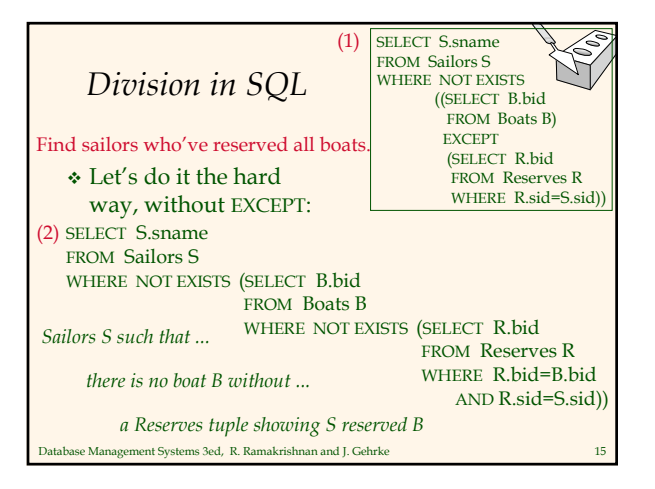

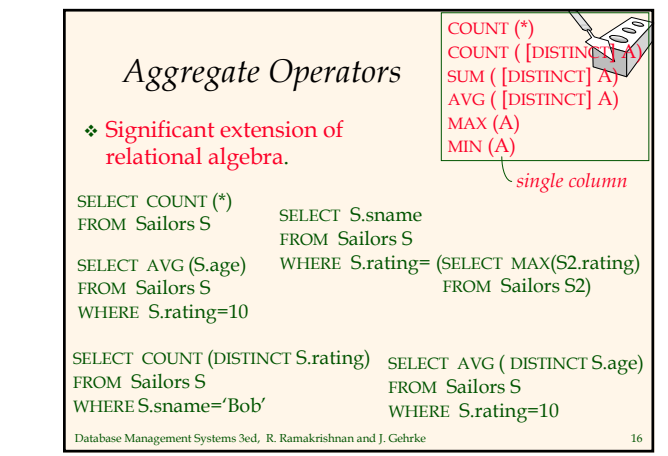

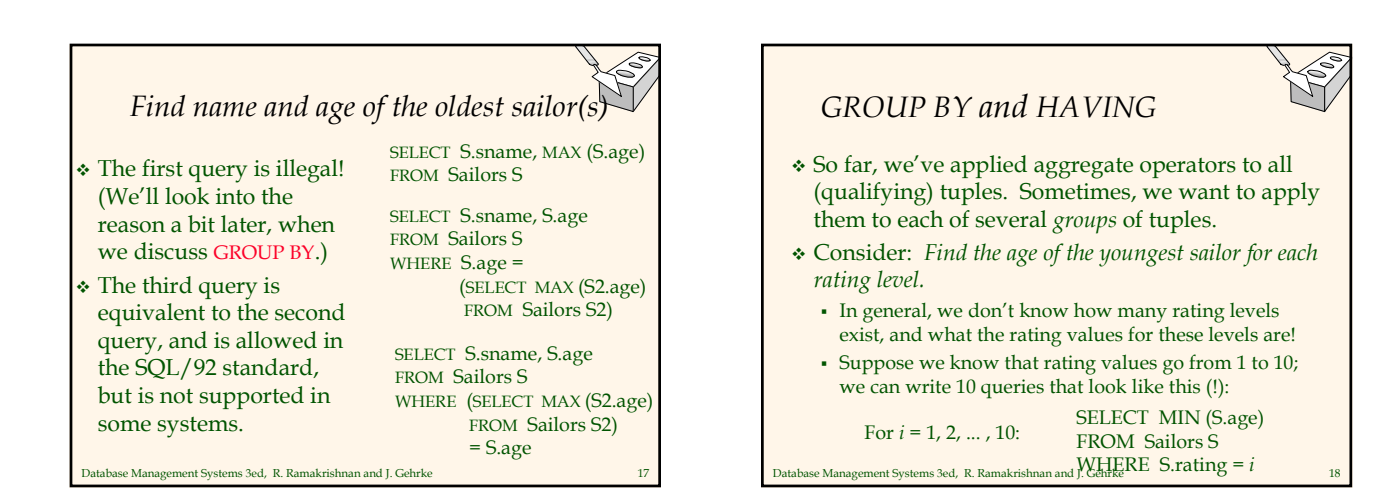

## *Queries With GROUP BY and HAVING*

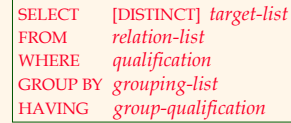

- The *target-list* contains (i) attribute names (ii) terms with aggregate operations (e.g., MIN (*S.age*)).
	- The attribute list (i) must be a subset of *grouping-list*. Intuitively, each answer tuple corresponds to a *group,* and these attributes must have a single value per group. (A *group* is a set of tuples that have the same value for all attributes in *grouping-list*.)

Database Management Systems 3ed, R. Ramakrishnan and J. Gehrke 19

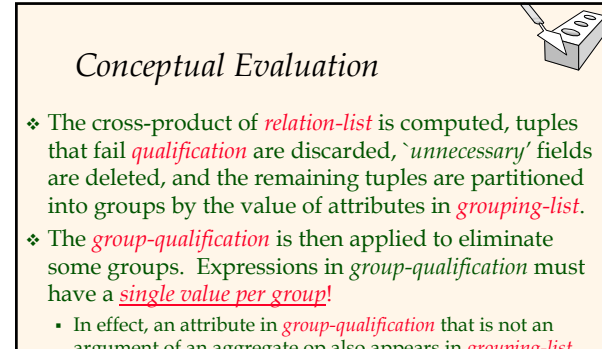

argument of an aggregate op also appears in *grouping-list*. (SQL does not exploit primary key semantics here!)

Database Management Systems 3ed, R. Ramakrishnan and J. Gehrke 20 One answer tuple is generated per qualifying group.

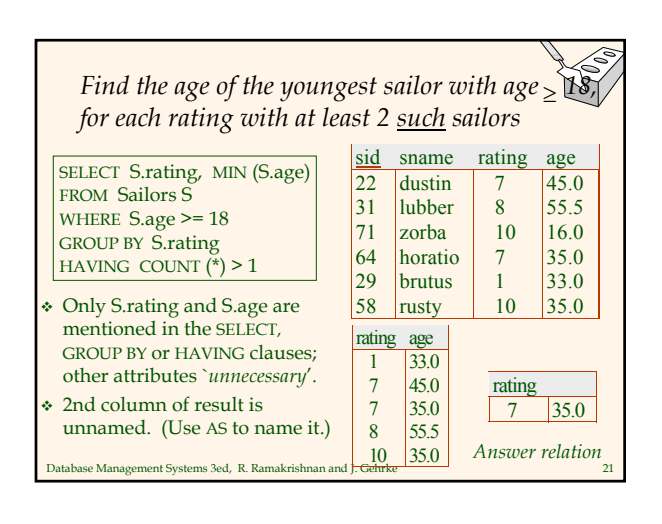

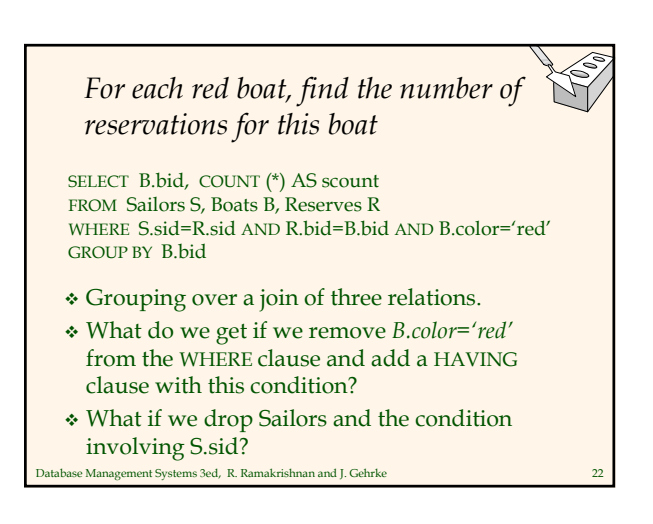

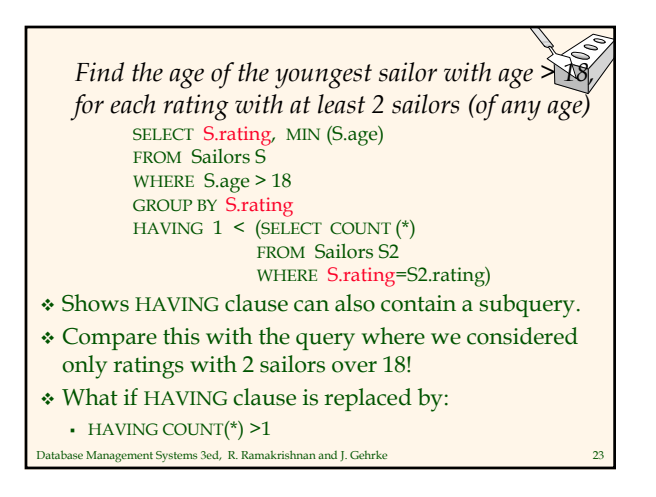

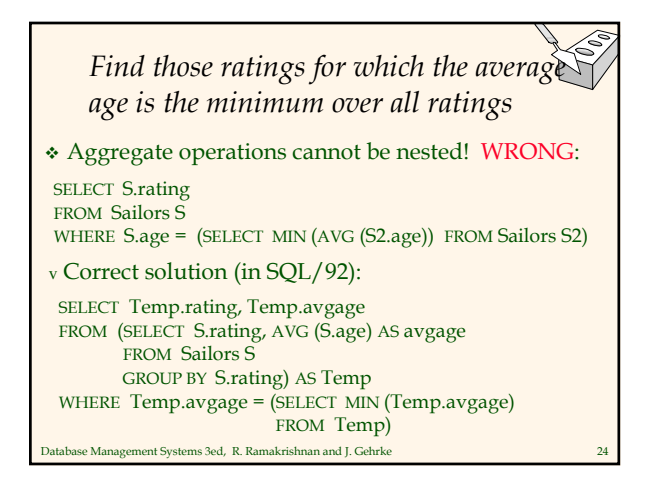

### *Null Values*

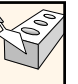

- Field values in a tuple are sometimes *unknown* (e.g., a rating has not been assigned) or *inapplicable* (e.g., no spouse's name).
	- SQL provides a special value *null* for such situations.
- The presence of *null* complicates many issues. E.g.:
	- Special operators needed to check if value is/is not *null*.
	- Is *rating>8* true or false when *rating* is equal to *null*? What about AND, OR and NOT connectives?
	- We need a 3-valued logic (true, false and *unknown*).
	- Meaning of constructs must be defined carefully. (e.g., WHERE clause eliminates rows that don't evaluate to true.) New operators (in particular, *outer joins*) possible/needed.
	- abase Management Systems 3ed, R. Ramakrishnan and J. Gehrke

# *Integrity Constraints (Review)*

- An IC describes conditions that every *legal instance*  of a relation must satisfy.
	- Inserts/deletes/updates that violate IC's are disallowed.
	- Can be used to ensure application semantics (e.g., *sid* is a key), or prevent inconsistencies (e.g., *sname* has to be a string, *age* must be < 200)
- *Types of IC's*: Domain constraints, primary key constraints, foreign key constraints, general constraints.
	- *Domain constraints*: Field values must be of right type. Always enforced.

Database Management Systems 3ed, R. Ramakrishnan and J. Gehrke 26

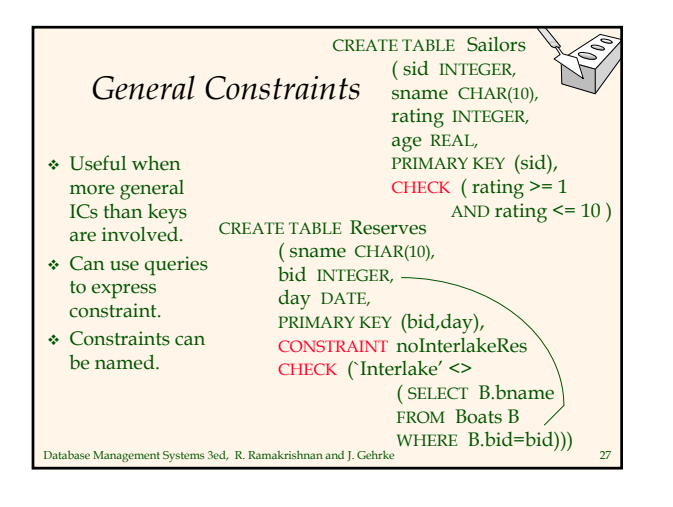

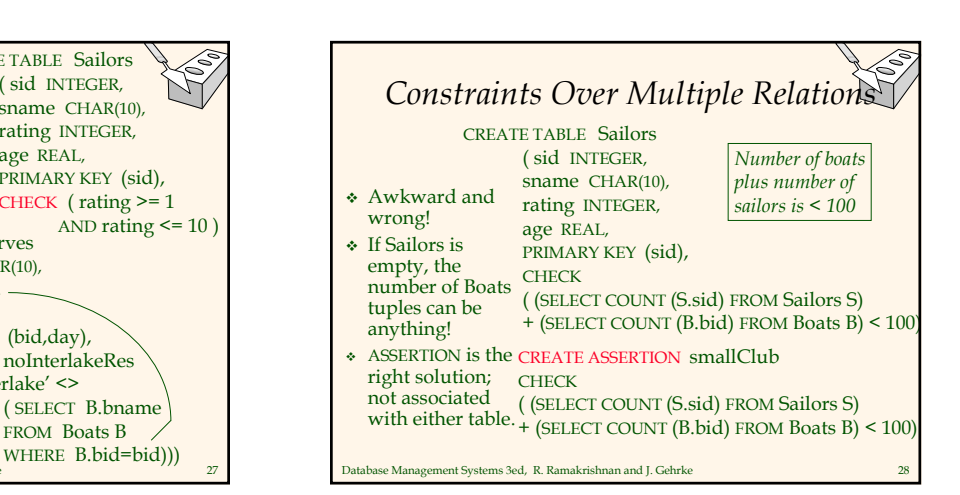

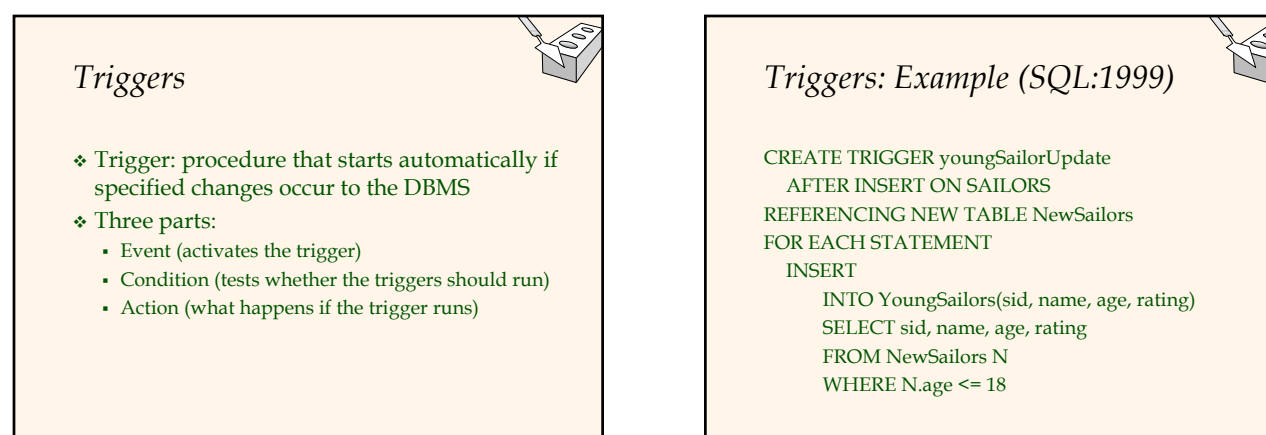

Database Management Systems 3ed, R. Ramakrishnan and J. Gehrke

Database Management Systems 3ed, R. Ramakrishnan and J. Gehrke

#### *Summary*

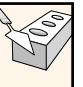

- SQL was an important factor in the early acceptance of the relational model; more natural than earlier, procedural query languages.
- Relationally complete; in fact, significantly more expressive power than relational algebra.
- Even queries that can be expressed in RA can often be expressed more naturally in SQL.
- Many alternative ways to write a query; optimizer should look for most efficient evaluation plan.
	- In practice, users need to be aware of how queries are optimized and evaluated for best results.

Database Management Systems 3ed, R. Ramakrishnan and J. Gehrke 31

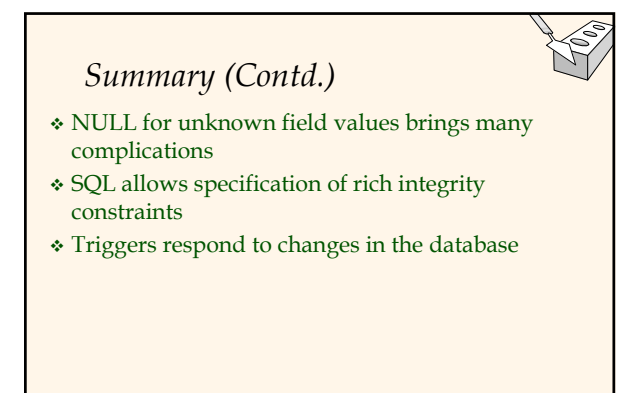

Database Management Systems 3ed, R. Ramakrishnan and J. Gehrke